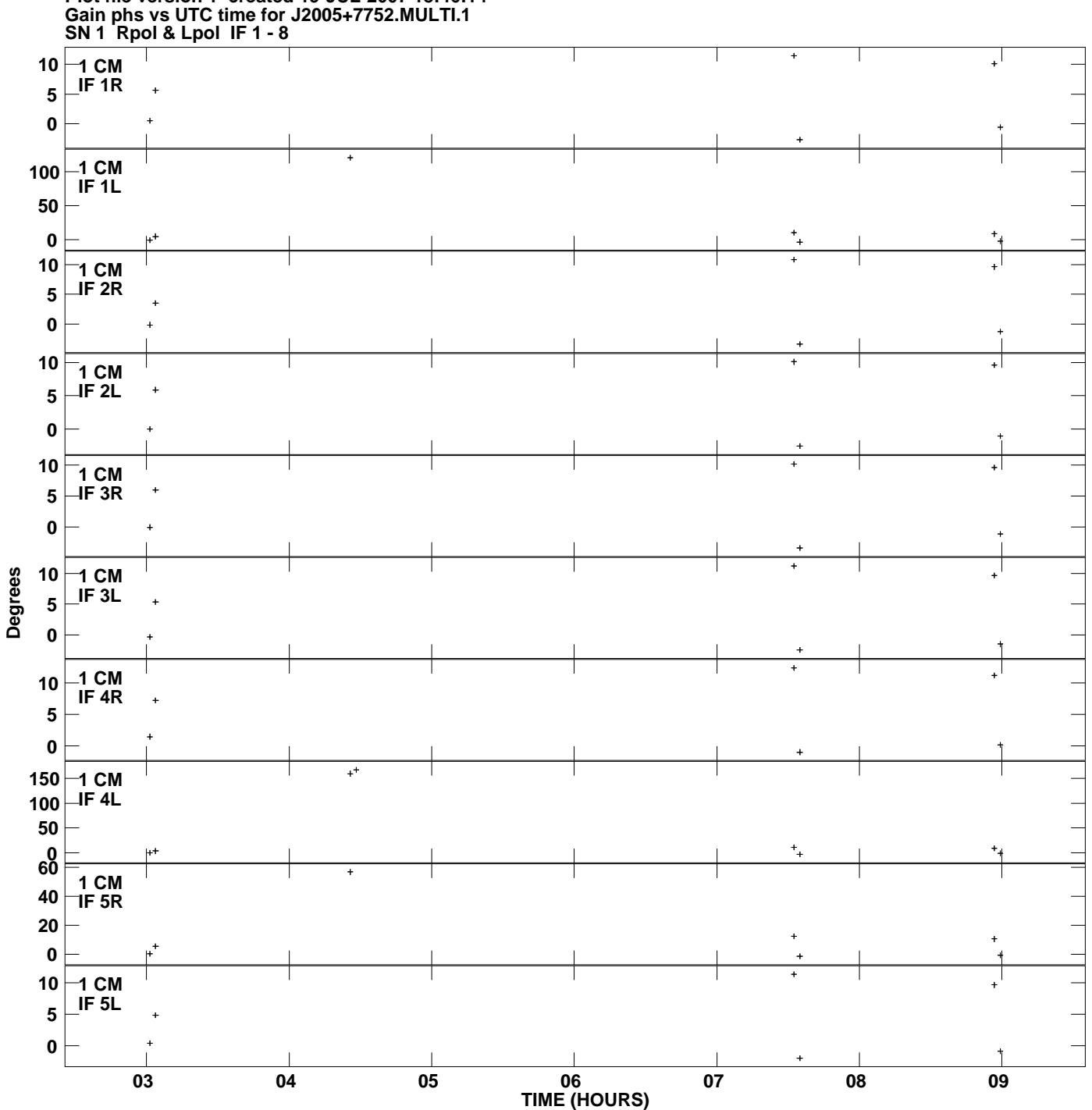

**Plot file version 1 created 19-JUL-2007 18:46:14**

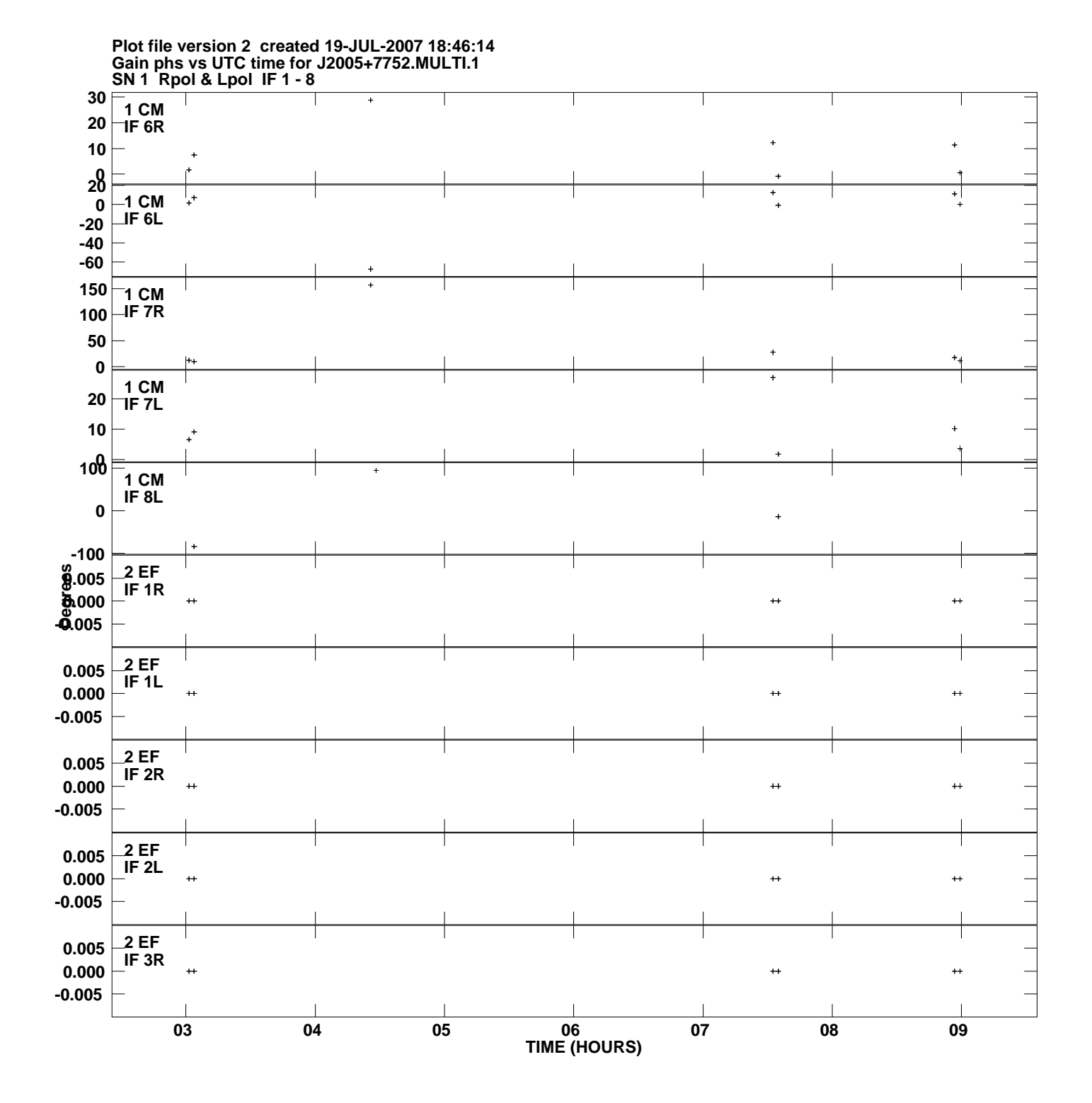

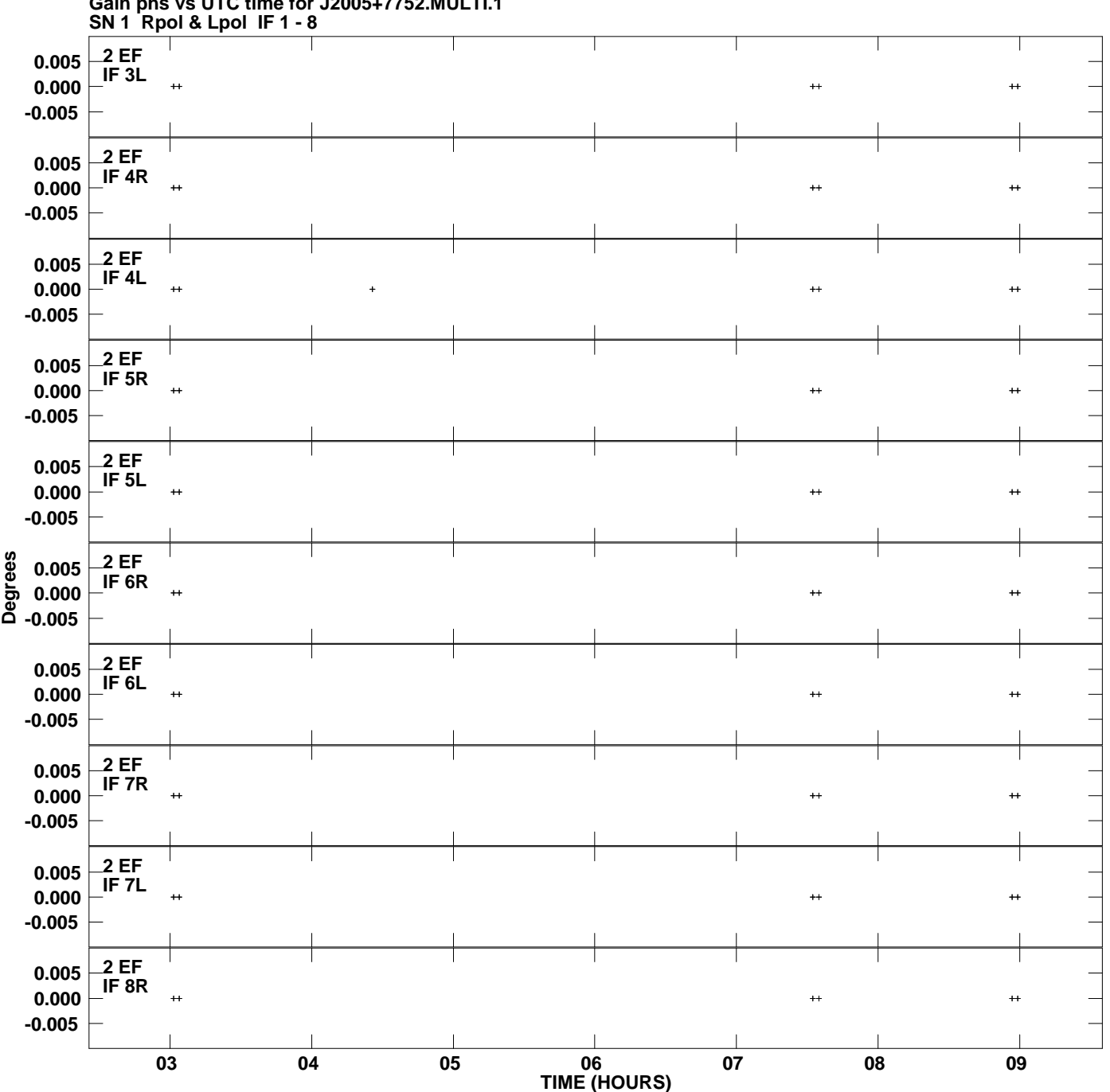

**Gain phs vs UTC time for J2005+7752.MULTI.1 Plot file version 3 created 19-JUL-2007 18:46:14**

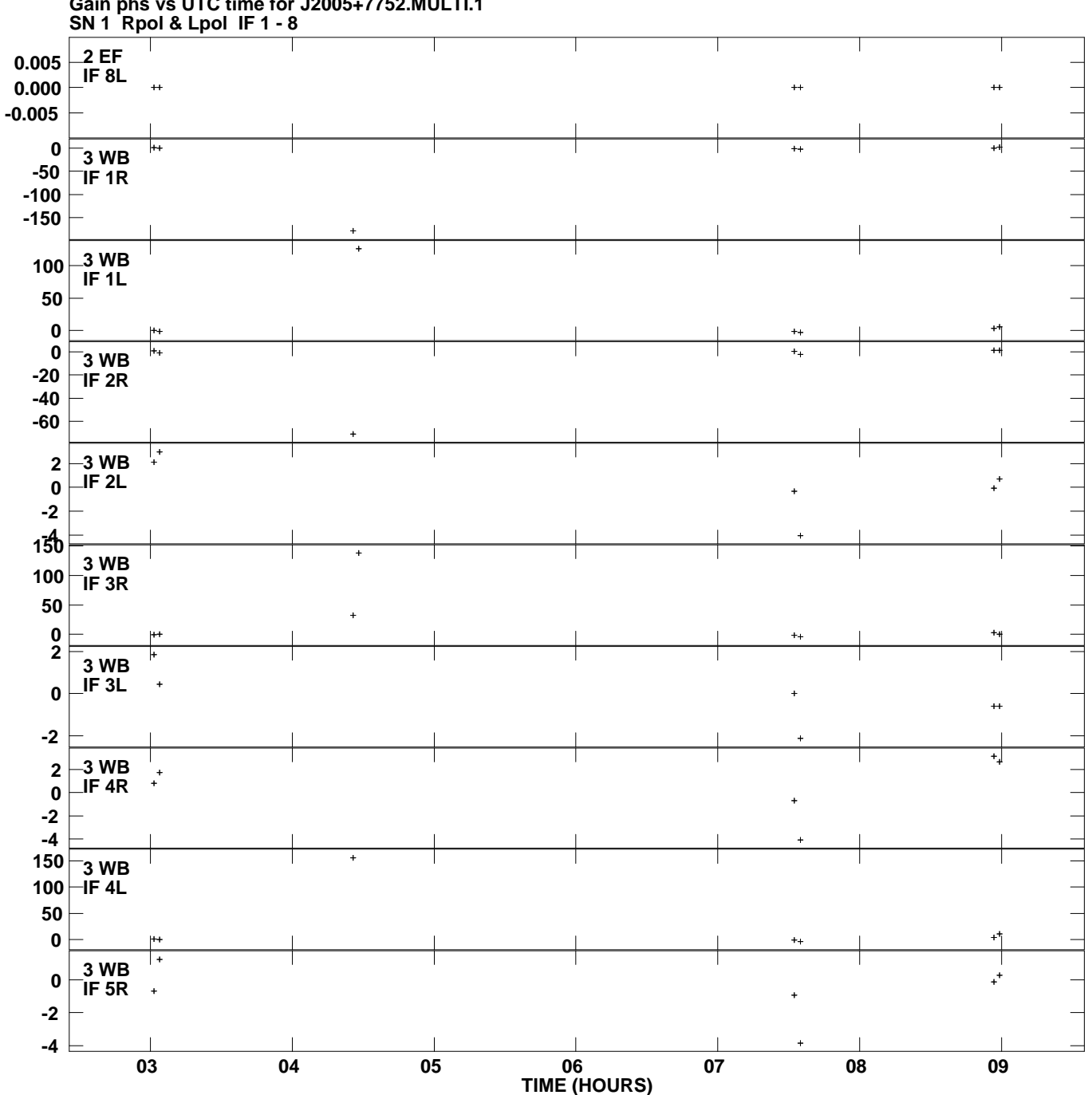

**Gain phs vs UTC time for J2005+7752.MULTI.1 Plot file version 4 created 19-JUL-2007 18:46:14**

**Degrees**

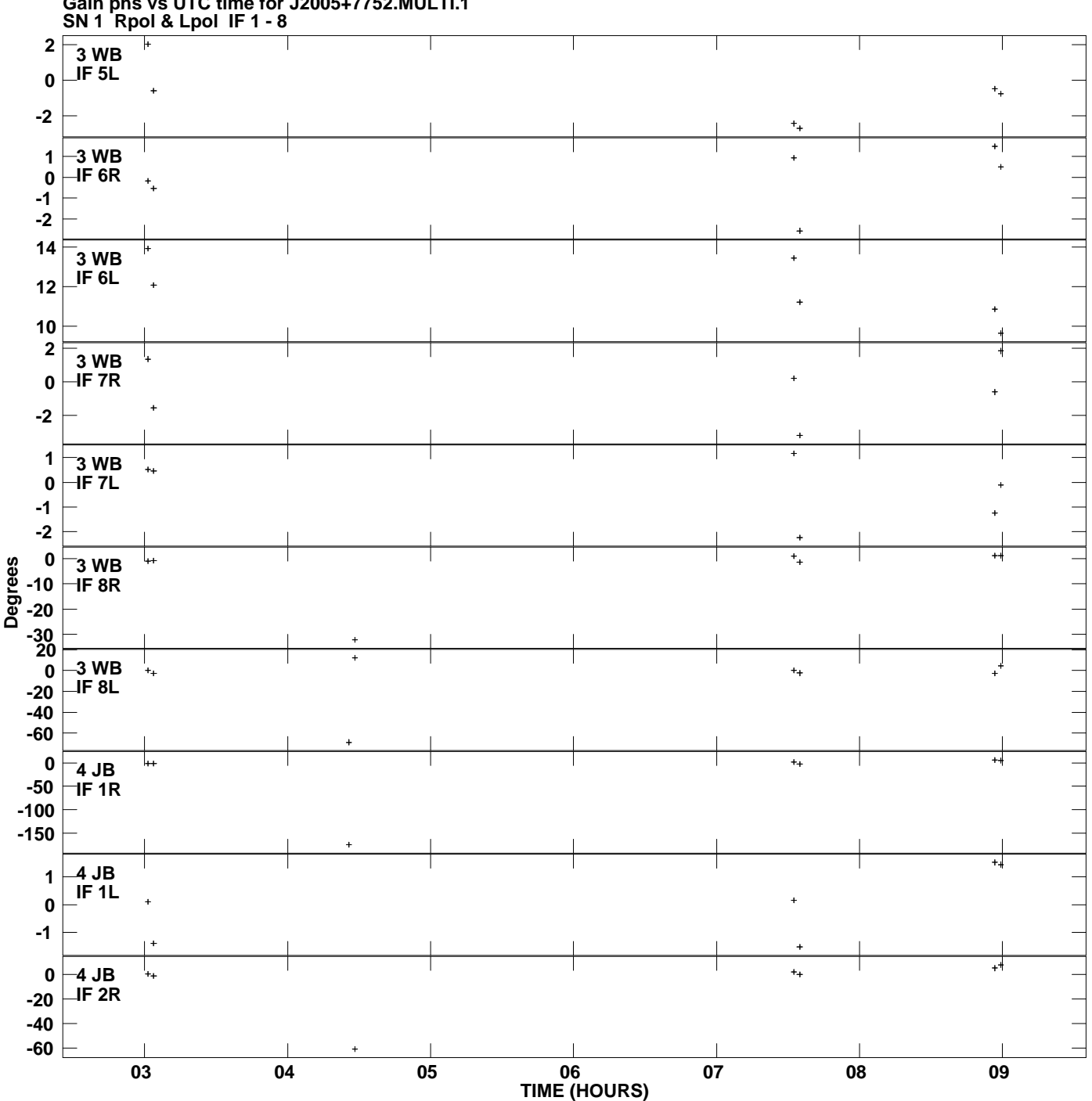

**Gain phs vs UTC time for J2005+7752.MULTI.1 Plot file version 5 created 19-JUL-2007 18:46:14**

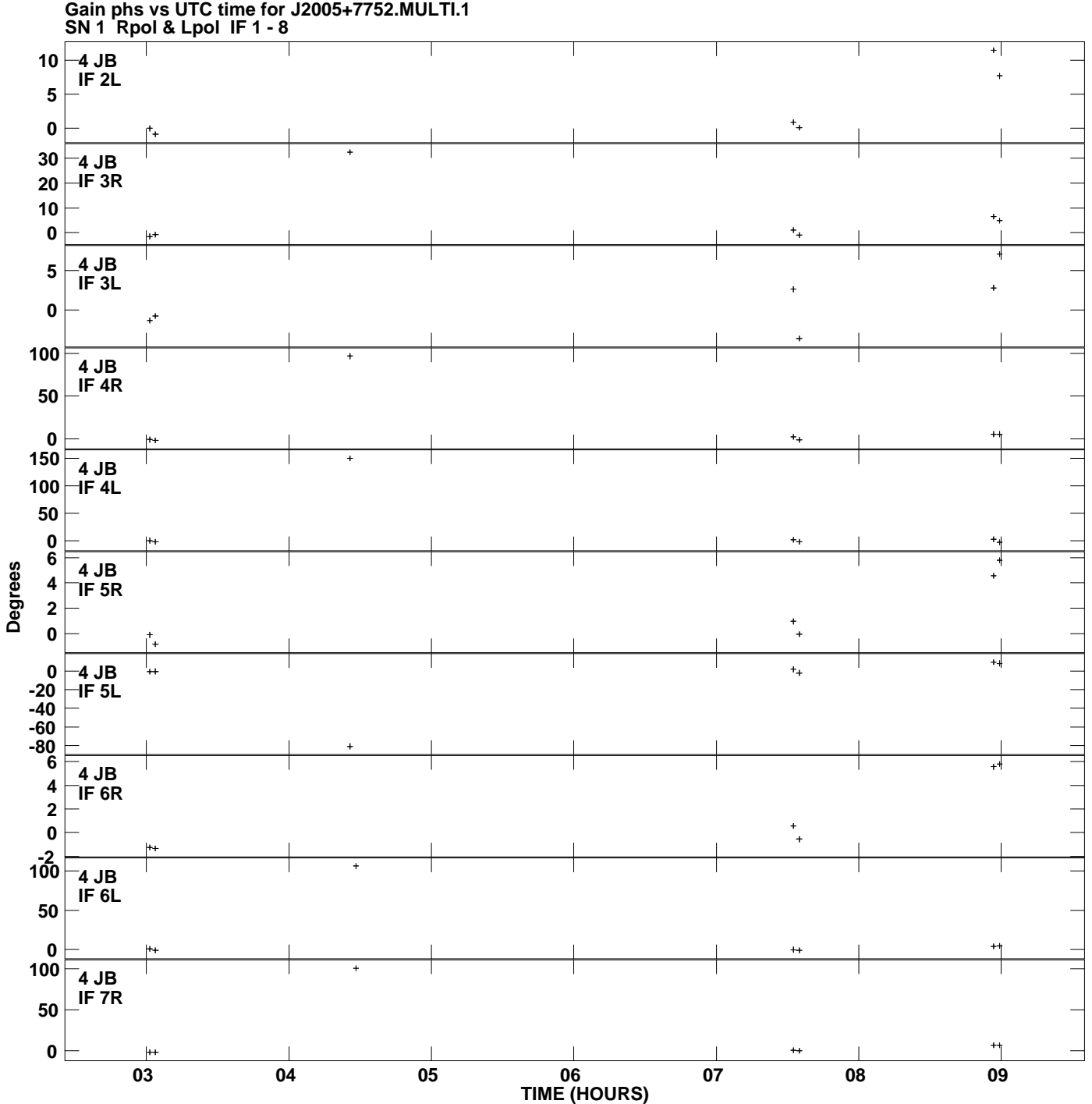

**Plot file version 6 created 19-JUL-2007 18:46:14**

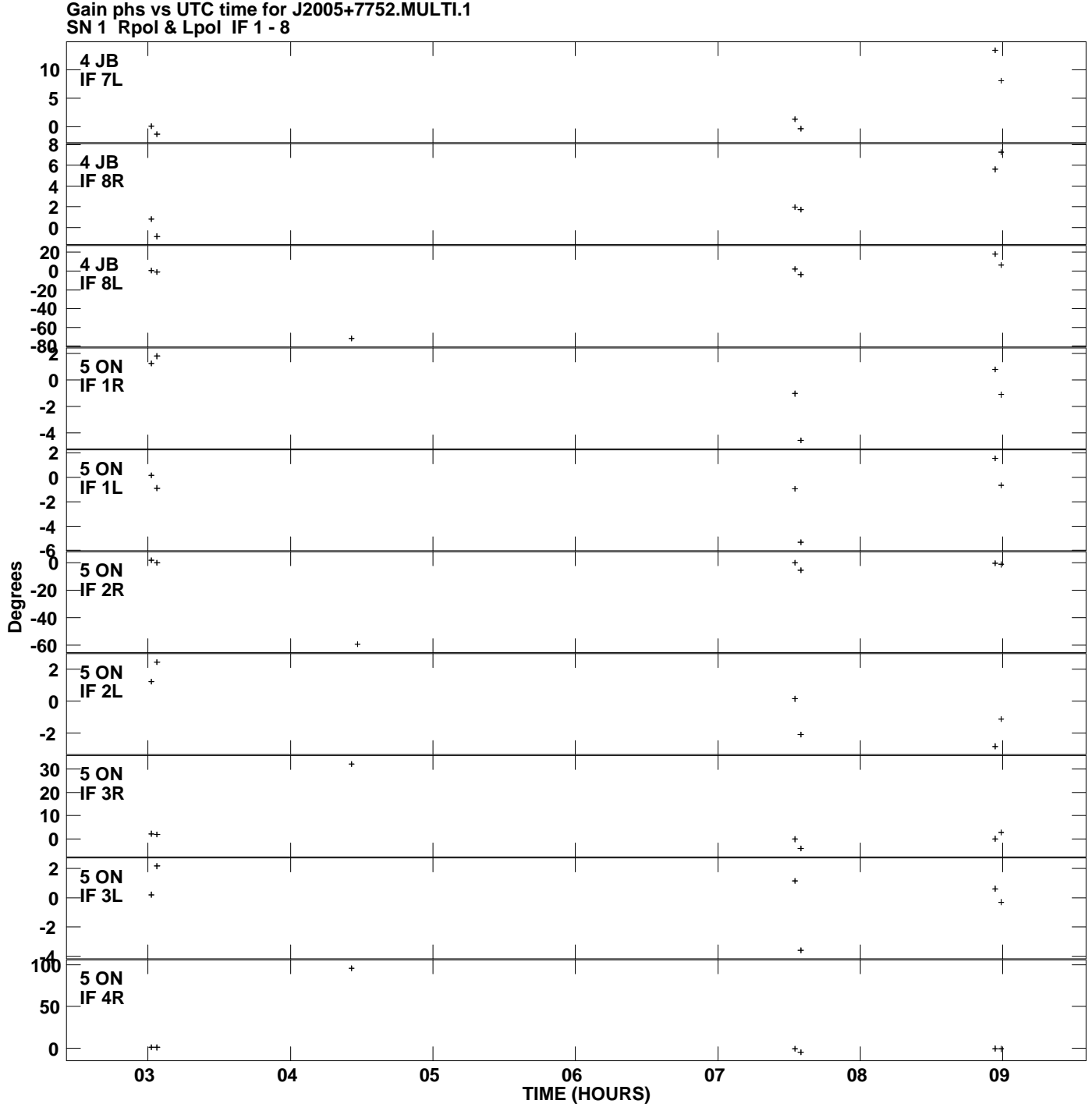

**Plot file version 7 created 19-JUL-2007 18:46:14**

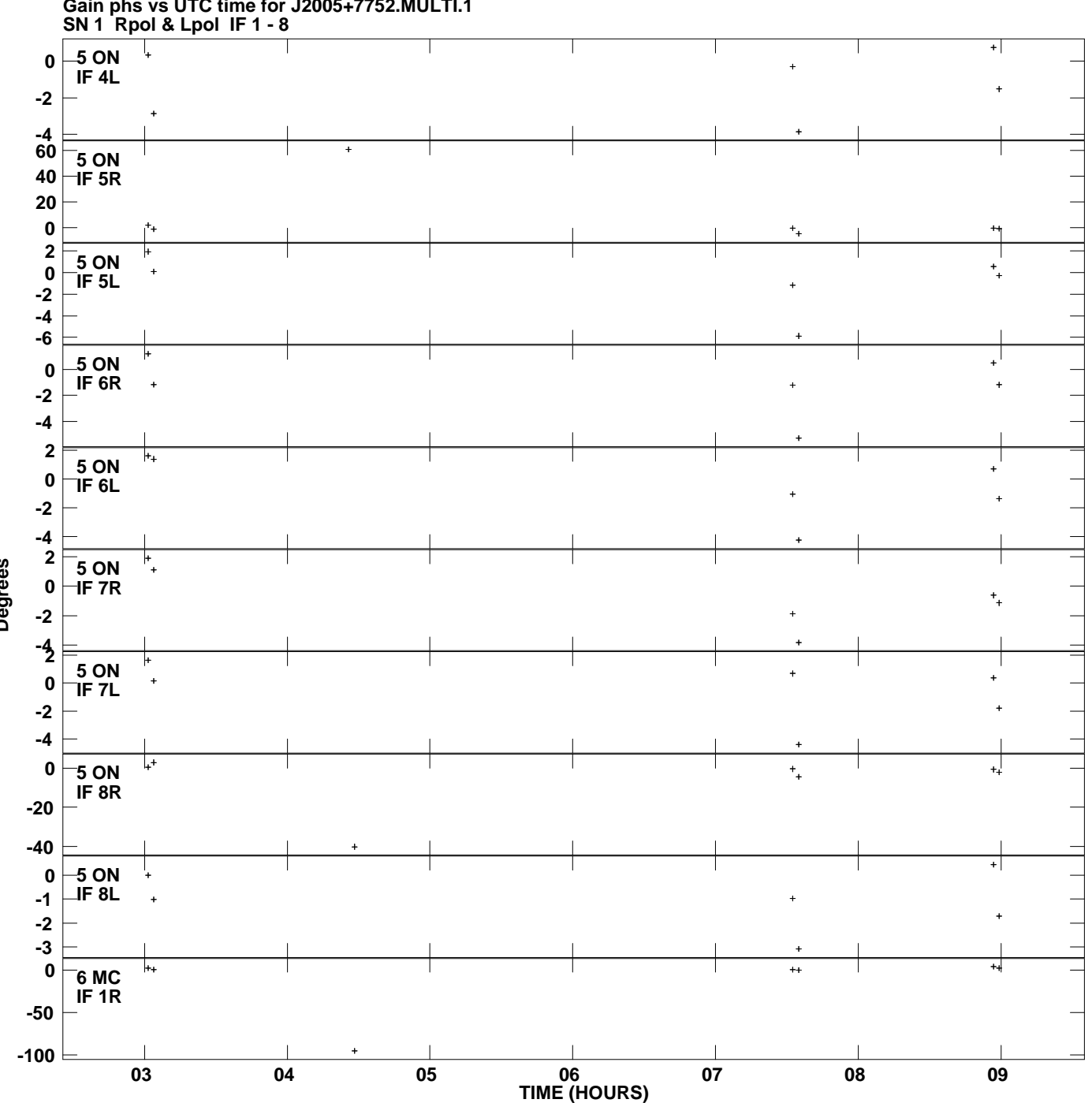

**Gain phs vs UTC time for J2005+7752.MULTI.1 Plot file version 8 created 19-JUL-2007 18:46:14**

**Degrees**

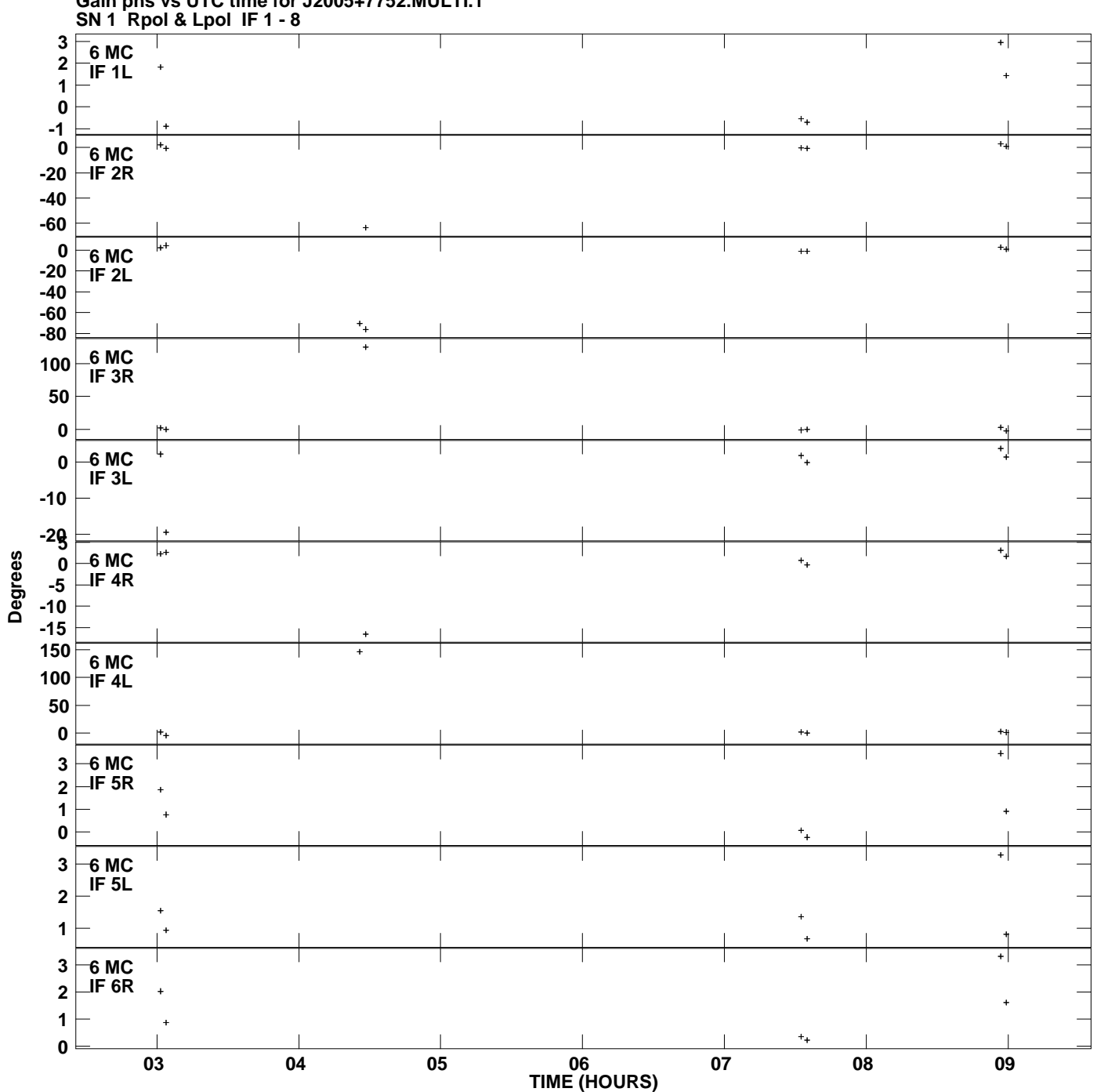

**Gain phs vs UTC time for J2005+7752.MULTI.1 Plot file version 9 created 19-JUL-2007 18:46:14**

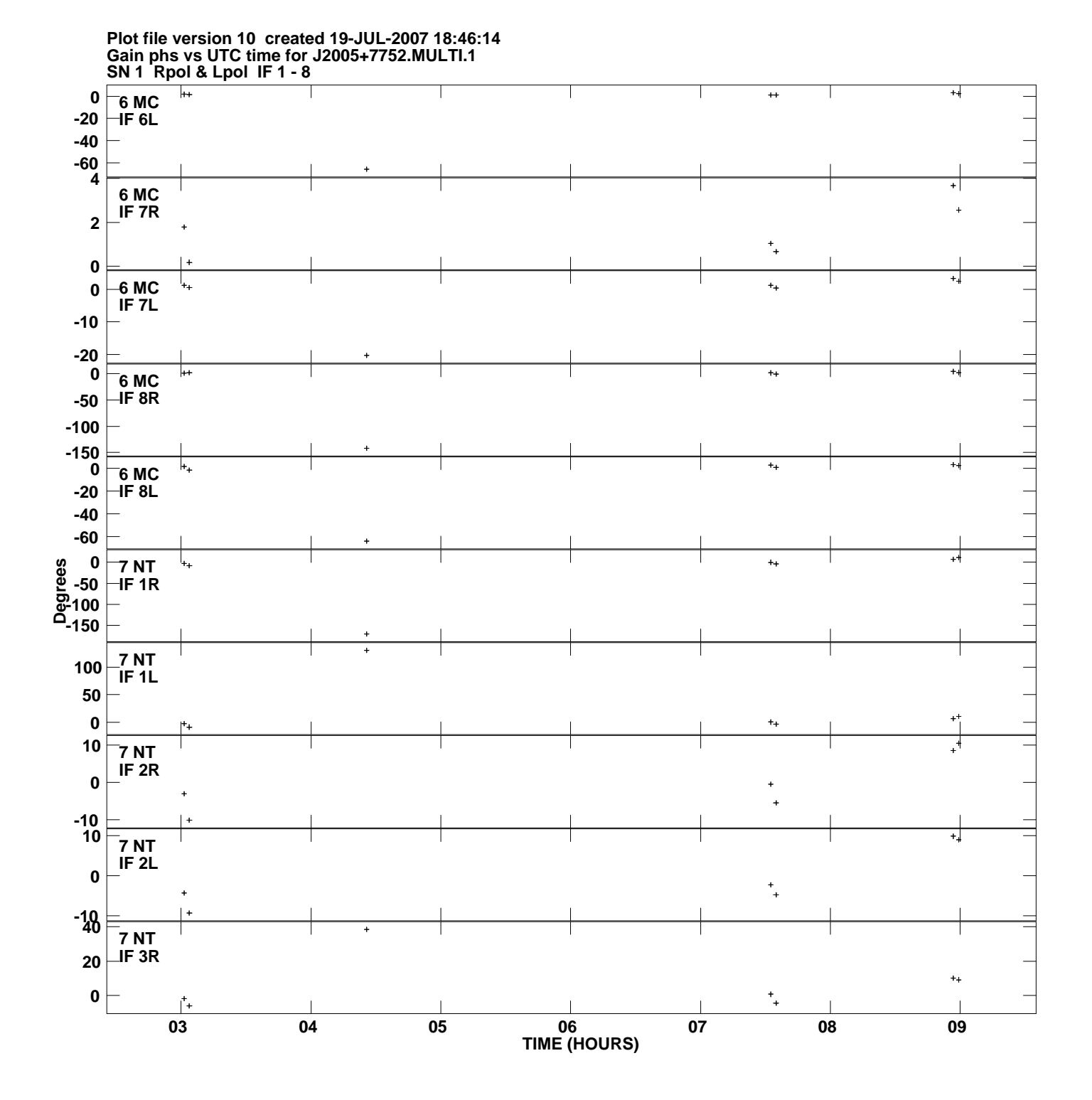

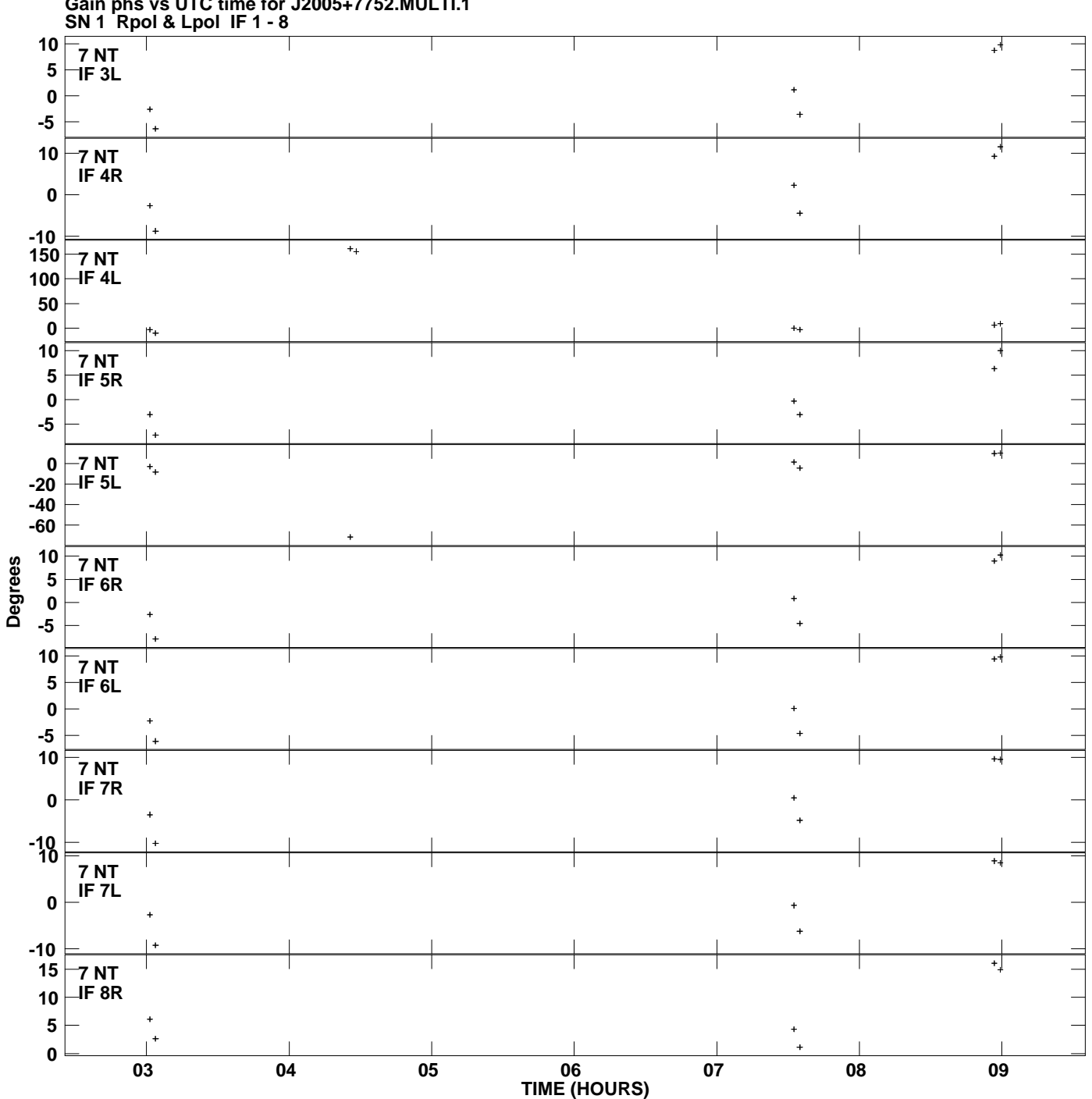

**Gain phs vs UTC time for J2005+7752.MULTI.1 Plot file version 11 created 19-JUL-2007 18:46:14**

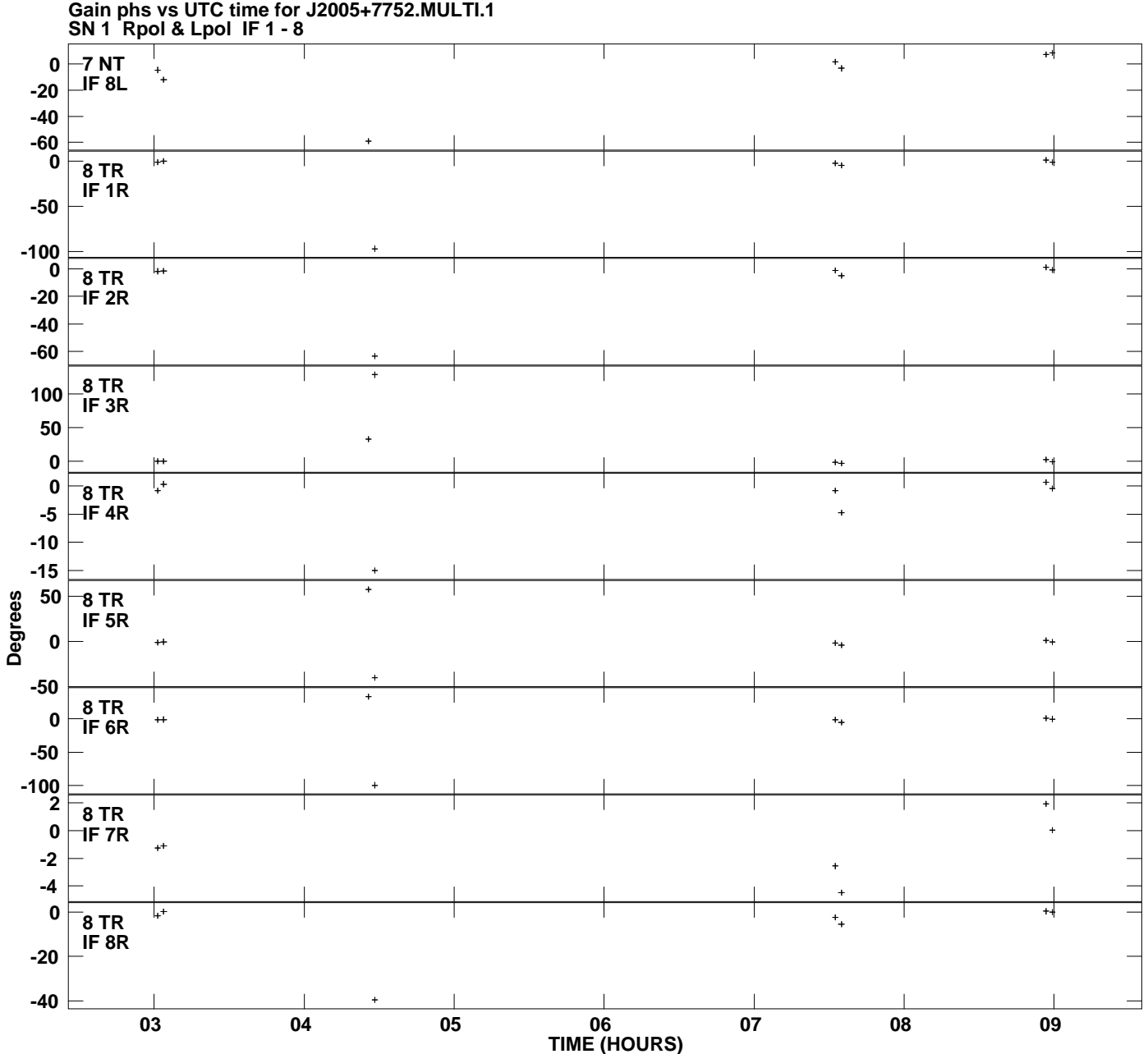

**Plot file version 12 created 19-JUL-2007 18:46:14**